# 北京北斗星通导航技术股份有限公司

# 关于召开 **2024** 年度第三次临时股东大会通知的公告 本公司及董事会全体成员保证信息披露内容的真实、准确和完整,没有虚

# 假记载、误导性陈述或重大遗漏。

根据《公司法》和《公司章程》的有关规定,公司拟定于2024年8月6日召 开2024年度第三次临时股东大会。现就有关事项通知如下:

## 一、会议召开的基本情况

(1)现场会议召开时间为:2024 年 8 月 6 日下午 1:30

(2)网络投票时间:2024 年 8 月 6 日

通过深圳证券交易所互联网投票系统投票的时间为 2024 年 8 月 6 日 9:15 至 15:00 的任意时间;

通过深圳证券交易所交易系统进行网络投票的时间为 2024 年 8 月 6 日的 交易时间,即 9:15- 9:25, 9:30 - 11:30 和 13:00 - 15:00。

2、现场会议会议地点:公司会议室

3、会议召集人:公司董事会

4、会议投票方式:

(1)现场投票:股东本人出席现场会议或者通过授权委托书委托他人出席 现场会议;

(2)网络投票:公司将通过深圳证券交易所交易系统和互联网投票系统 (http://wltp.cninfo.com.cn)向全体股东提供网络形式的投票平台,股东可以在网 络投票时间内通过上述系统行使表决权。

(3)公司股东只能选择现场投票、网络投票或符合规定的其他投票方式中 的一种表决方式。同一表决权出现重复投票的以第一次有效投票结果为准。网络 投票包含证券交易系统和互联网系统两种投票方式,同一股份只能选择其中一种 方式。

5、股权登记日:2024 年 7 月 31 日

6、出席对象:

(1)截至 2024 年 7 月 31 日下午收市时在中国证券登记结算有限责任公司 深圳分公司登记在册的本公司全体普通股股东均有权出席股东大会,并可以以书 面形式委托代理人出席会议和参加表决,该股东代理人不必是本公司股东(授权 委托书详见附件 2)。

(2)本公司董事、监事及高级管理人员;

(3)本公司聘请的律师。

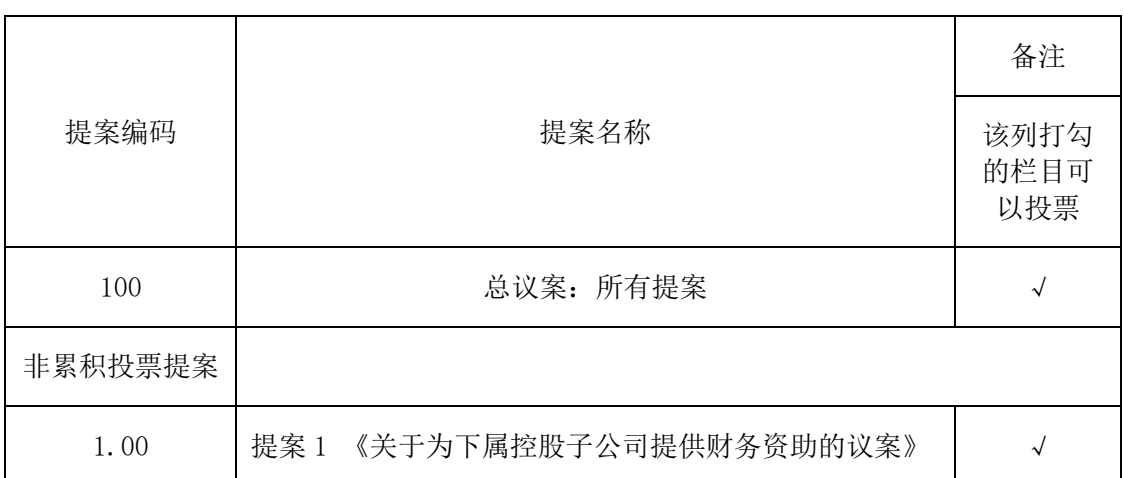

## 二、会议审议事项

上述提案内容详见刊登于公司指定信息披露媒体《证券日报》、《证券时报》、 《中国证券报》及巨潮资讯网(http://www.cninfo.com.cn)《第七届董事会第七 次会议决议公告》(公告编号:2024-053)、《关于为下属控股子公司提供财务 资助的公告》(公告编号:2024-056)。

公司将对中小投资者(除上市公司董事、监事、高级管理人员以及单独或者 合计持有公司 5%以上股份的股东以外的其他股东)表决单独计票,并对计票结 果进行披露。

# 三、会议登记等事项

(1)登记方式:

个人股东亲自出席会议的,应持本人身份证、证券账户卡及持股凭证;委托 代理人出席会议的,应持本人身份证、授权委托书、委托人身份证复印件、委托 人证券账户卡、持股凭证办理登记手续。

法人股东由其法定代表人出席会议的,应持加盖法人股东公章的营业执照复 印件、法定代表人本人身份证、加盖法人股东公章的法定代表人身份证明书;委 托代理人出席会议的,应持代理人本人身份证、法人股东出具的授权委托书、加 盖法人股东公章的营业执照复印件、法定代表人身份证复印件、加盖法人股东公 章的法定代表人身份证明书办理登记手续。

异地股东可采取信函或传真方式登记,不接受电话登记。(传真或信函在 2024 年 8 月 1 日 17:00 前送达或传真至本公司董事会办公室)。

(2)登记时间:2024 年 8 月 1 日上午 9:00-11:30,下午 2:00-5:00。

(3)登记地点:北京市海淀区丰贤东路 7 号北斗星通大厦南二层北京北斗 星通导航技术股份有限公司董事会办公室。

联系人:姜治文 王亚飞

邮编: 100094

(5)其他事项:会期半天,参加会议的股东食宿、交通等费用自理。

#### 四、参加网络投票的具体操作流程

本次股东大会,股东可以通过深交所交易系统和互联网投票系统(地址为 http://wltp.cninfo.com.cn)参加投票,参加网络投票时涉及具体操作流程详见附件 1。

北京北斗星通导航技术股份有限公司董事会

#### 2024 年 7 月 11 日

附件 1:

#### 参加网络投票的具体操作流程

#### 一**.** 网络投票的程序

1.普通股的投票代码与投票简称:

投票代码为"362151",投票简称为"北斗投票"。

2.填报表决意见或选举票数。

对于非累积投票提案,填报表决意见:同意、反对、弃权。

3.股东对总议案进行投票,视为对除累积投票提案外的其他所有提案表达相 同意见。

股东对总议案与具体提案重复投票时,以第一次有效投票为准。如股东先对 具体提案投票表决,再对总议案投票表决,则以已投票表决的具体提案的表决意 见为准,其他未表决的提案以总议案的表决意见为准;如先对总议案投票表决, 再对具体提案投票表决,则以总议案的表决意见为准。

#### 二**.** 通过深交所交易系统投票的程序

1. 投票时间:2024 年 8 月 6 日的交易时间,即 9:15—9:25,9:30—11:30 和  $13:00-15:00$ 

2. 股东可以登录证券公司交易客户端通过交易系统投票。

#### 三**.** 通过深交所互联网投票系统投票的程序

1. 互联网投票系统开始投票的时间为 2024 年 8 月 6 日上午 9:15,结束时 间为 2024 年 8 月 6 日下午 3:00。

2. 股东通过互联网投票系统进行网络投票,应当按照《深圳证券交易所投资 者网络服务身份认证业务指引(2016年修订)》的规定办理身份认证,取得"深 圳证券交易所数字证书"或者"深圳证券交易所投资者服务密码"。具体的身份 认证流程可登录互联网投票系统 http://wltp.cninfo.com.cn 规则指引栏目查阅。

3. 股东根据获取的服务密码或数字证书,可登录 http://wltp.cninfo.com.cn 在 规定时间内通过深交所互联网投票系统进行投票。

附件 2:

## 授权委托书

1、委托人名称:

2、持有上市公司股份的性质和数量:

3、受托人姓名:

4、受托人身份证号码:

5、对本次股东大会提案的明确投票意见指示(可按下表格式列示);没有 明确投票指示的,应当注明是否授权由受托人按自己的意见投票。

6、授权委托书签发日期和有效期:

7、委托人签名(或盖章);

委托人为法人的,应当加盖单位印章。

|      |                              | 备注         | 同意 | 反对 | 弃权 |
|------|------------------------------|------------|----|----|----|
|      |                              | 该列         |    |    |    |
|      |                              | 打勾         |    |    |    |
| 提案编码 | 提案名称                         | 的栏         |    |    |    |
|      |                              | 目可         |    |    |    |
|      |                              | 以投         |    |    |    |
|      |                              | 票          |    |    |    |
| 100  | 总议案: 所有提案                    | N          |    |    |    |
| 非累积投 |                              |            |    |    |    |
| 票提案  |                              |            |    |    |    |
| 1.00 | 提案1《关于为下属控股子公司提<br>供财务资助的议案》 | $\sqrt{ }$ |    |    |    |

本次股东大会提案表决意见表